Guide de création **Autres pièces**

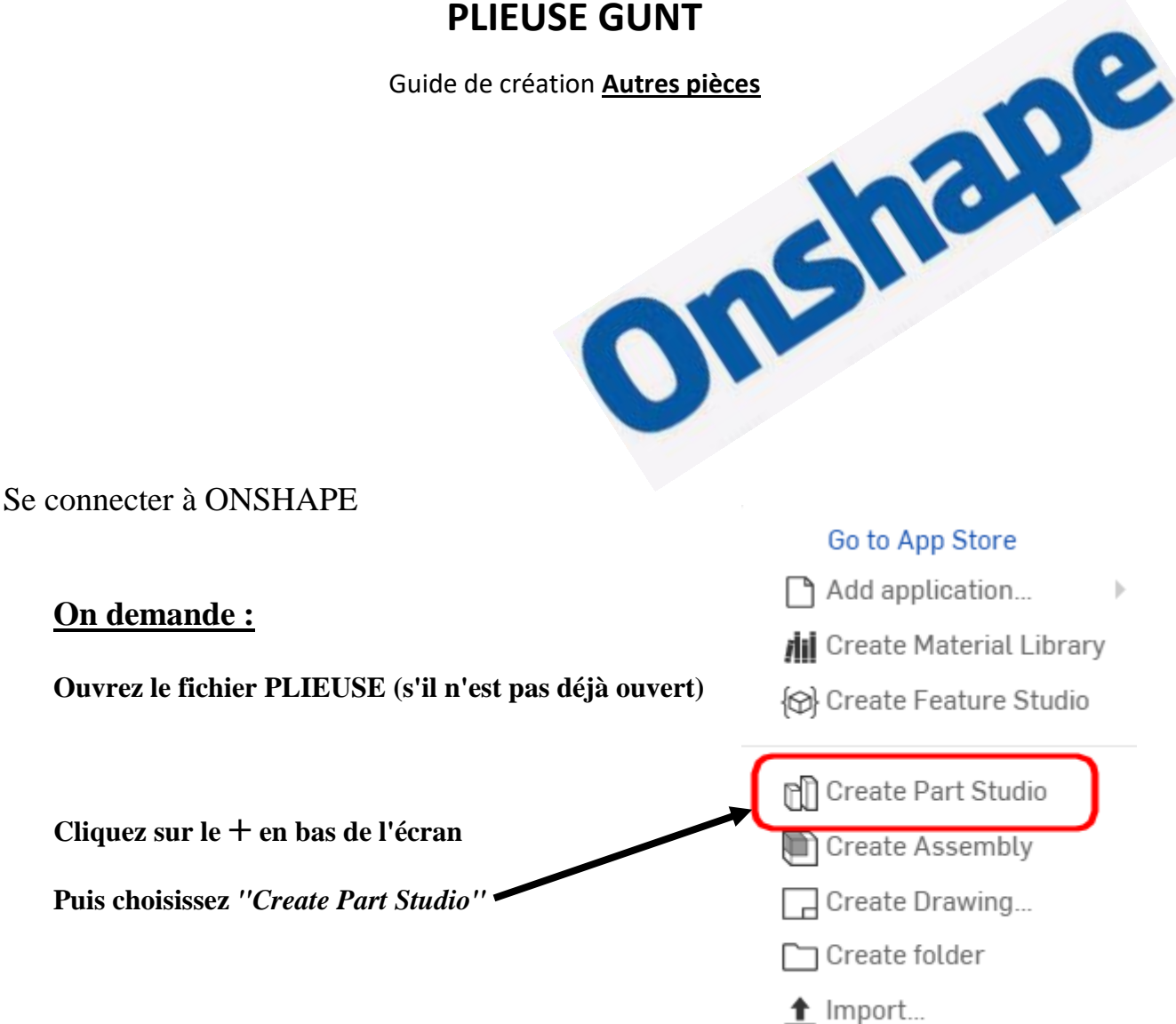

# **EXCENTRIQUE**

## **Chronologie de création :**

• **Volume de base** 

**Esquisse CERCLE Ø36**

**Extrusion 10**

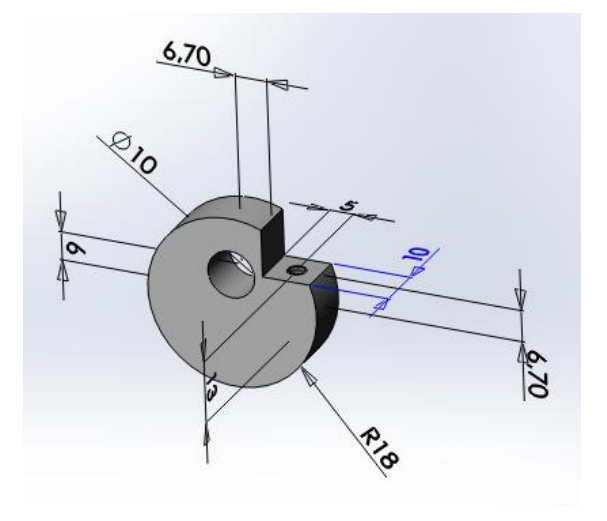

ि Part Studio 1

• **Entaille**

**Rectangle**

**Position 6,7 et 6,7**

• **Trou débouchant**

**Assistance pour le perçage** 

**Perçage**

**Tailles de perçage Ø10**

**A travers tout**

### **Position 6**

• **Trou taraudé borgne**

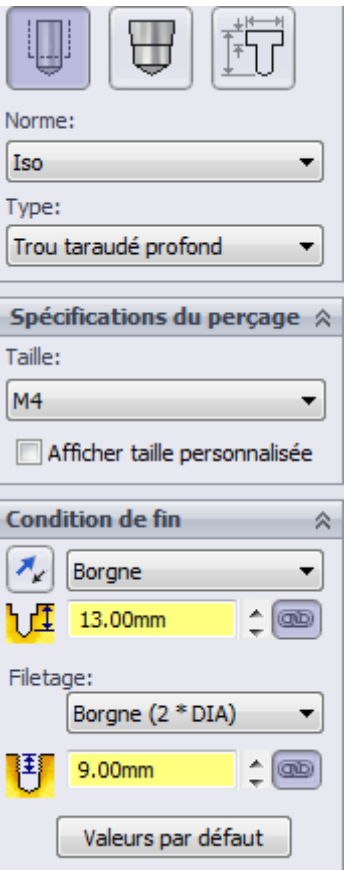

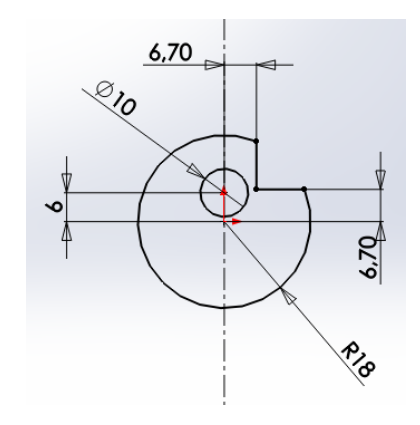

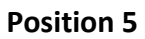

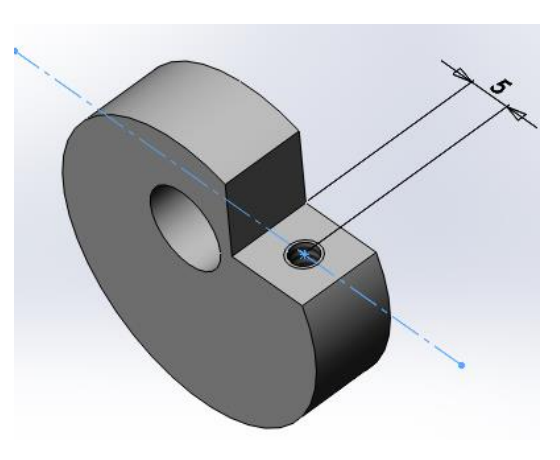

# **PLAQUE POINCON**

**Chronologie de création :**

• **Volume de base** 

**Esquisse VOIR CI-CONTRE**

**Aide : réalisez une demi esquisse et faites une symétrie**

**Voir guidance PLAQUE MATRICE**

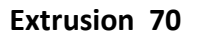

• **4 trous débouchants Ø 6,2**

**Entraxe 30 et 37**

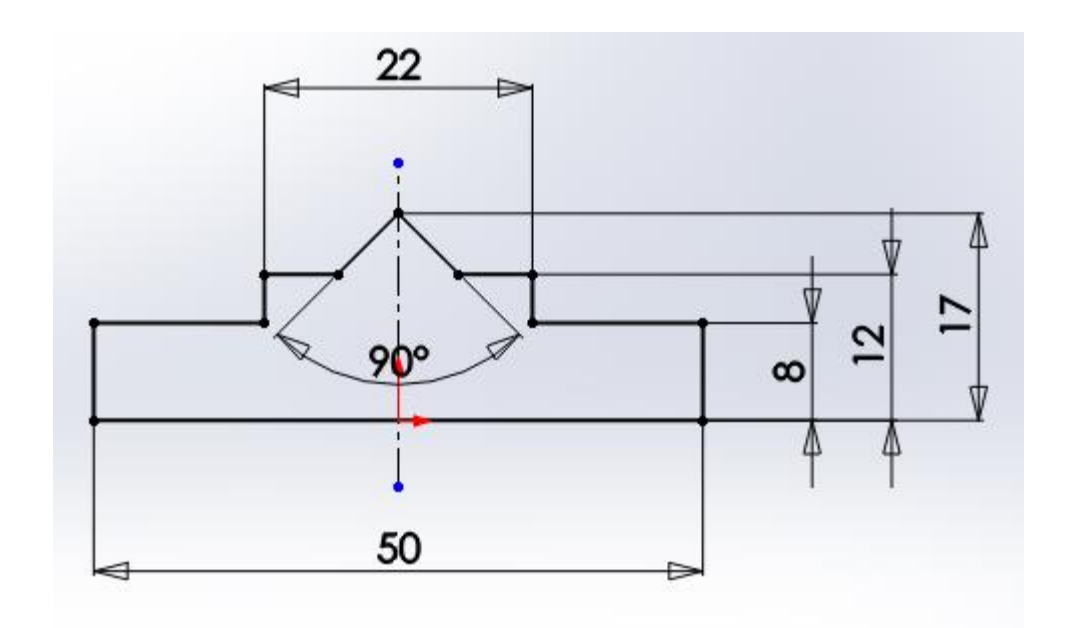

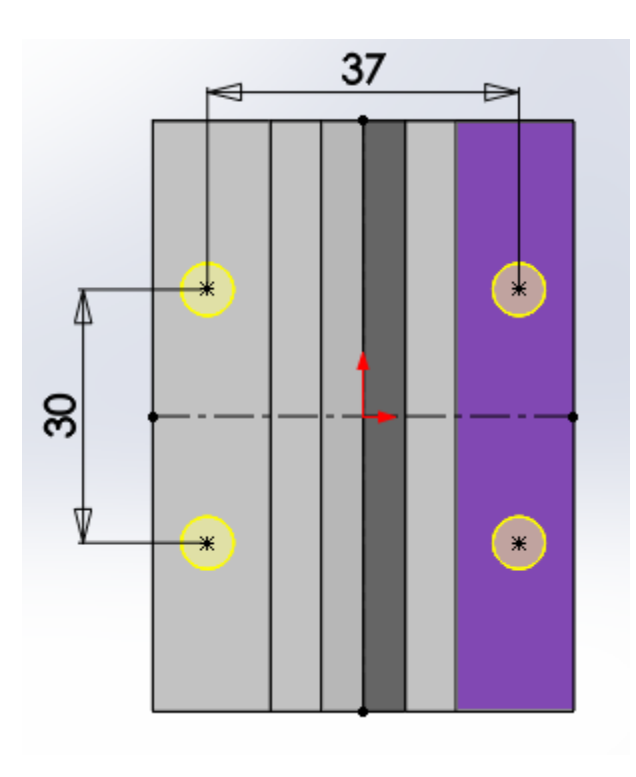